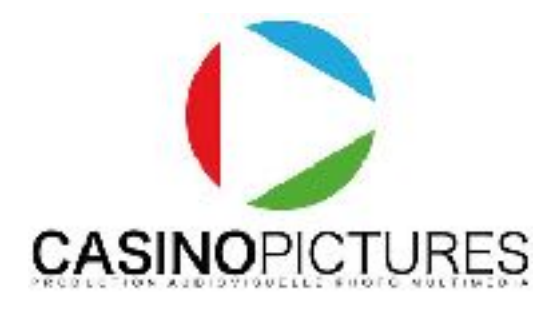

# DaVinci Résolve, cursus en trois parties

# (Montage vidéo, étalonnage et exportation)

Programme à jour : 2024 - 2025

Public : Toutes les personnes souhaitant acquérir les notions nécessaires à la prise de vue vidéo professionnelle - montage vidéo professionnel • Réalisateur • JRI • graphiste et infographiste • demandeur d'emploi • Chefs d'entreprise • cadres • Particuliers, salariés • Personnes en reconversion professionnelle.

Pré-requis : Accessible aux autodidactes passionnés, bonne connaissance de l'informatique (Windows ou Mac). Un rendez-vous en présentiel ou distanciel sera mis en place pour vérifier ensemble les prérequis.

Durée : 70 heures (10 jours)

Délais d'accès : Entrées et sorties permanentes (Nous contacter)

(Inscriptions possibles 1 semaine avant le démarrage de la session.)

Nombre de stagiaires : 1 à 3

Objectifs : Acquérir les compétences nécessaires pour effectuer le montage vidéo et audio, la retouche colorimétrique et l'exportation de manière autonome sur DaVinciResolve (Dernière version). Chaque stagiaire emporte avec lui des PDF explicatifs et jusqu'à 5h de vidéo pour s'entraîner.

Lieu de la formation : 3 rue du Mas de Bonniol, 34880 Lavérune ou Espace Garosud Montpellier / Distanciel.

Les moyens pédagogiques, techniques et d'encadrement (Présentiel) : L'action de formation se déroulera dans le respect du programme de formation qui aura été préalablement remis au stagiaire et ce suivant une alternance d'exposés théoriques et pratiques avec le formateur • 1 station de montage par stagiaire • Un vidéo projecteur • Matériel de prise de vue par stagiaire • Les cas pratiques se feront dans l'enceinte du centre de formation • Supports de cours remis sur clé USB et disponibles en ligne (PDF et tutoriels).

Les moyens pédagogiques, techniques et d'encadrement (Distanciel) : L'action de formation se déroulera dans le respect du programme de formation qui aura été préalablement remis au stagiaire et ce suivant une alternance d'exposés théoriques et pratiques avec le formateur • L'accès à distance se fera sur Zoom • Le stagiaire dispose d'une assistance constante avec le formateur via l'espace stagiaire. Le formateur reste

joignable tout au long de la formation (Par mail, téléphone) • Supports de cours remis en ligne (PDF et tutoriels).

Accessibilité aux personnes en situation de handicap : Si besoin, nous pouvons mettre à disposition des locaux adaptés aux personnes en situation de handicap. (Espace Garosud - location de salles à Montpellier).

Modalités d'évaluation : Cas pratiques en continu + évaluation de validation sous la forme d'un exercice pratique avec le formateur.

Formalisation en fin de formation : Attestation de formation validée par le formateur et délivrée par l'organisme de formation. Passage de l'examen en ligne Blackmagic (Certification Blackmagic). (Non obligatoire).

Un vrai suivi après votre formation : Vous pouvez bénéficier d'un prêt de matériel et d'un accès à nos studios de Postproduction pendant et après votre formation, renseignez-vous. Cours et tutoriels en ligne inclus dans votre espace privé. Nos formateurs restent disponibles après votre formation !

Coût de la formation : 23€ / heure => Cette formation peut être financée en fonction de votre situation.

# Programme détaillé :

Présentation de l'entreprise BlackMagic et du logiciel RESOLVE (Dernière version)

Notions sur les formats numériques / résolutions / espaces colorimétrique

## Page MEDIA

Description de l'interface

Gestion et organisation des projets

Gestion des bins et des smart bins

Visualisation des clips à partir du disque dur

Modification de la vitesse d'un plan source, ralenti

Ajout d'un chemin d'accès (Location)

Création d'un favori afin de simplifier le chemin d'accès

Synchronisation des rushes au timecode ou au son

Importation dans le Media Pool

#### Page CUT :

Double timeline

Mode Source Tape

Interface Trim dédiée Modes de montage intelligents Outils de montage Exportation rapide Page EDIT : Description de l'interface Préparer le montage Visualisation des rushes (vidéo et audio) Création d'un audio split dans le Visualiseur Points de montage Mark in et Mark out et modification Création de sous-clips via les marqueurs sélection automatique d'un clip Utilisation des marqueurs Création d'une timeline Les panneaux Media Pool Liste des points de montage Les visualiseurs source et timeline L'inspecteur, La Toolbar Personnalisation de la Page Edit Créer ou dupliquer une timeline METTRE EN PLACE UN PROJET : Organisation d'un projet Modification d'un projet / réglages et modification Duplication d'un projet FONCTIONS DE MONTAGE Créer, supprimer ou déplacer les pistes de la timeline Ajouter un clip

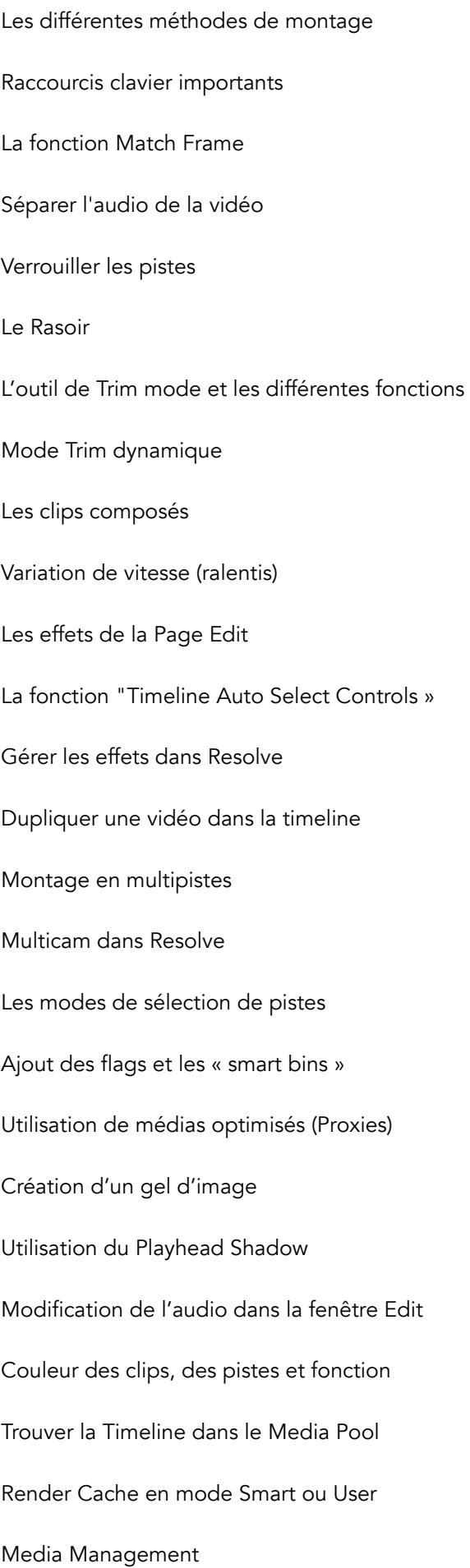

# Retrouver des clips Offline Ralentis, vitesses variables / Flux Optiques Création de médias évitables Copier/coller des éléments Utilisation de l'inspecteur Animation des points clés Copier/coller d'une animation Envoi dans Fusion pour le compositing Exporter un projet au différents formats en fonction de la diffusion Archiver un projet Travaux pratiques avec le formateur Page EXPORT :

Exporter son projet (Vidéo et audio)

Exporter un master

Exporter une vidéo pour le web

Utiliser l'export XML ou EDL

## Page COLOR de RESOLVE :

Principes sur la lumière, la couleur, les espaces colorimétriques

Méthode de travail en étalonnage

Compréhension des LUTs

Configuration du logiciel CORRECTION COULEUR

Présentation de l'interface utilisateur et de ses différentes fenêtres (nodes, timeline, vignettes, moniteur, corrections, gallery).

Utilisation des outils de contrôles (video scopes)

Utilisation des noeuds (nodes)

Correction « automatique » : fonctionnement, intérêt

Corrections primaires

Gestion des versions.

Enregistrement d'une correction.

Comparaison de deux corrections / étalonnages.

Correction de plans par « lot » (cas du champ / contre-champ).

Corrections secondaires sur des zones spécifiques (masques, sélection HSL, tracking…)

Techniques de corrections d'un ciel, d'une image surexposée ou sous-exposée.

Travail avec des images vidéo, vidéo Log, Cinéma numérique et RAW.

Ajout d'une LUT : cas du Broadcast safe, display LUT

Ajout d'un Look final : création, application et gestion de vos looks.

Export de vos corrections.

Sauvegarde de vos projets et archivage.

Utilisation d'un pupitre d'étalonnage (Tangent)

Exporter pour un autre logiciel de montage vidéo (XML - EDL)

Création d'une sauvegarde de projet DaVinci Resolve

## 5°) Evaluation de la formation, des acquis et suivi du stagiaire :

Evaluation de validation sous la forme d'un exercice pratique avec le formateur.

Passage de la certification BlackMagic (Pas obligatoire).

Suivi du stagiaire à la suite de la formation, prêt de matériel possible.

Supports de cours remis pendant la formation et envoyés par mail.

Prendre contact avec le centre de formation :

#### www.casinopictures-formations.fr

[contact@casinopictures-formations.fr](mailto:contact@casinopictures-formations.fr)

Contact direct : 06 32 15 89 85

Siret : 79518333400015 / DA : 76 34 08886 34